جهت خريد فايل word به سايت www.kandoocn.com مراجعه كنيد و يا باشماره هاي ٩٣٦٦٠٢٧٤٢٠٢ . و ٩٣٠٢٥٢٢٨٨٦٠ تماس حاصل نماييد

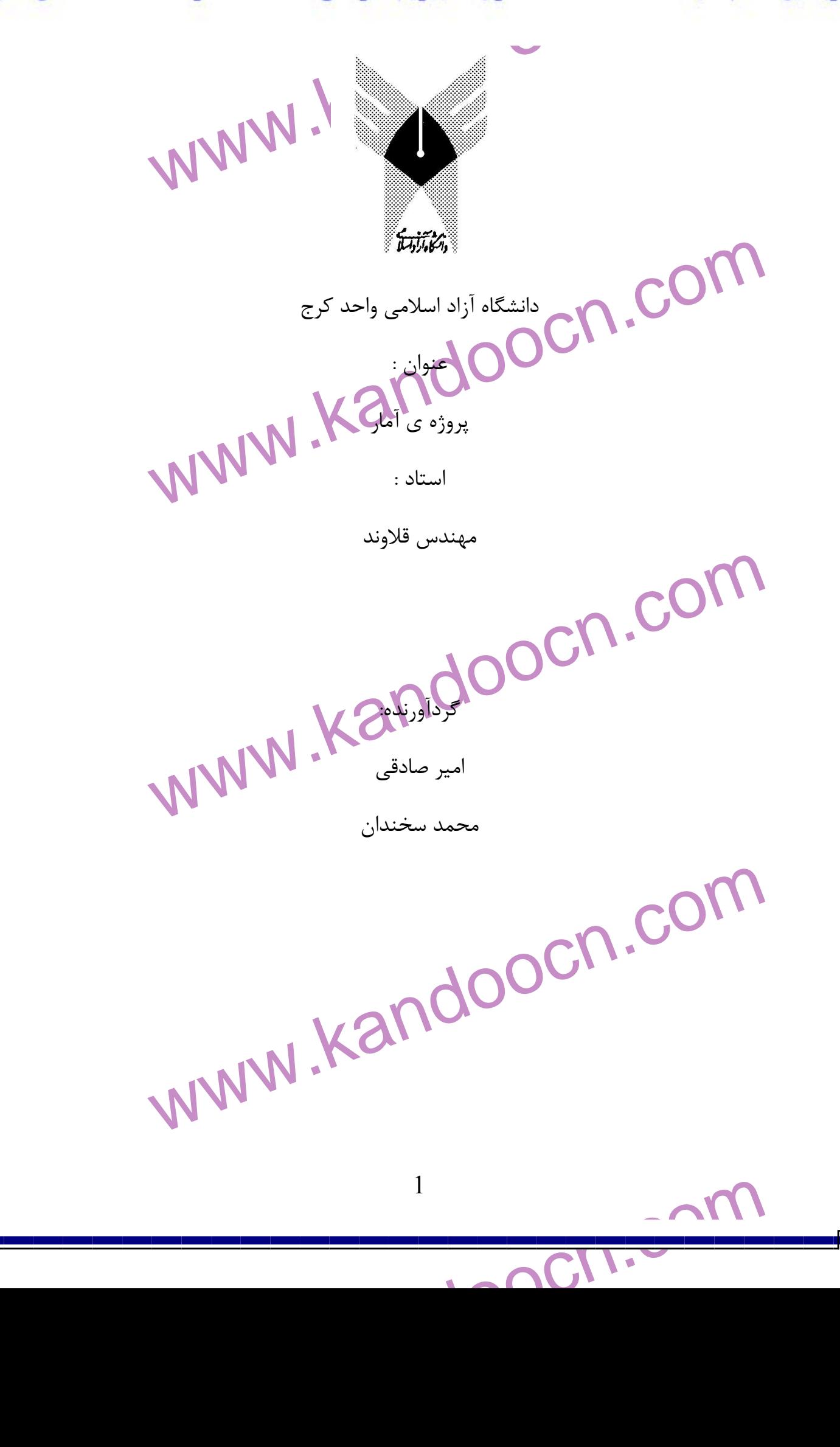

جهت خرید فایل www.kandoocn.com سراجعه کنید و یا باشماره های ۹۳۶۶۰۲۷۴۱۷ و ۹۳۰۳۵۲۲۸۸۶ تماس حاصل نمایید<br>||<br>|- ۱۰۰۰ فراوانی www.kandoo www.kandoocn.com www.kandoocn.com  $\frac{2}{100}$ 2 فهرست جدول فراواني مد ميانگين ميانه تعيين ميانه در جدول فراواني واريانس انحراف معيار ضريب تغييرات نمودار ميله اي بر حسب Fi نموادار ميله اي بر حسب F نسبي نمودار ميله اي بر حسب درصد F تجمعي نمودار مستطيلي بر حسب Fi نمودار مستطيلي بر حسب F نسبي نمودار مستطيلي بر حسب درصد F نسبي نمودار مستطيلي بر حسب F تجمعي نمودار چند بر فراواني بر حسب Fi نمودار چند بر فراواني بر حسب F نسبي نمودار چند بر فراواني بر حسب درصد F نسبي نمودار چندبر فراواني بر حسب  $\rm F$  تجمعي نمودار دايره اي بر حسب درجه Í.

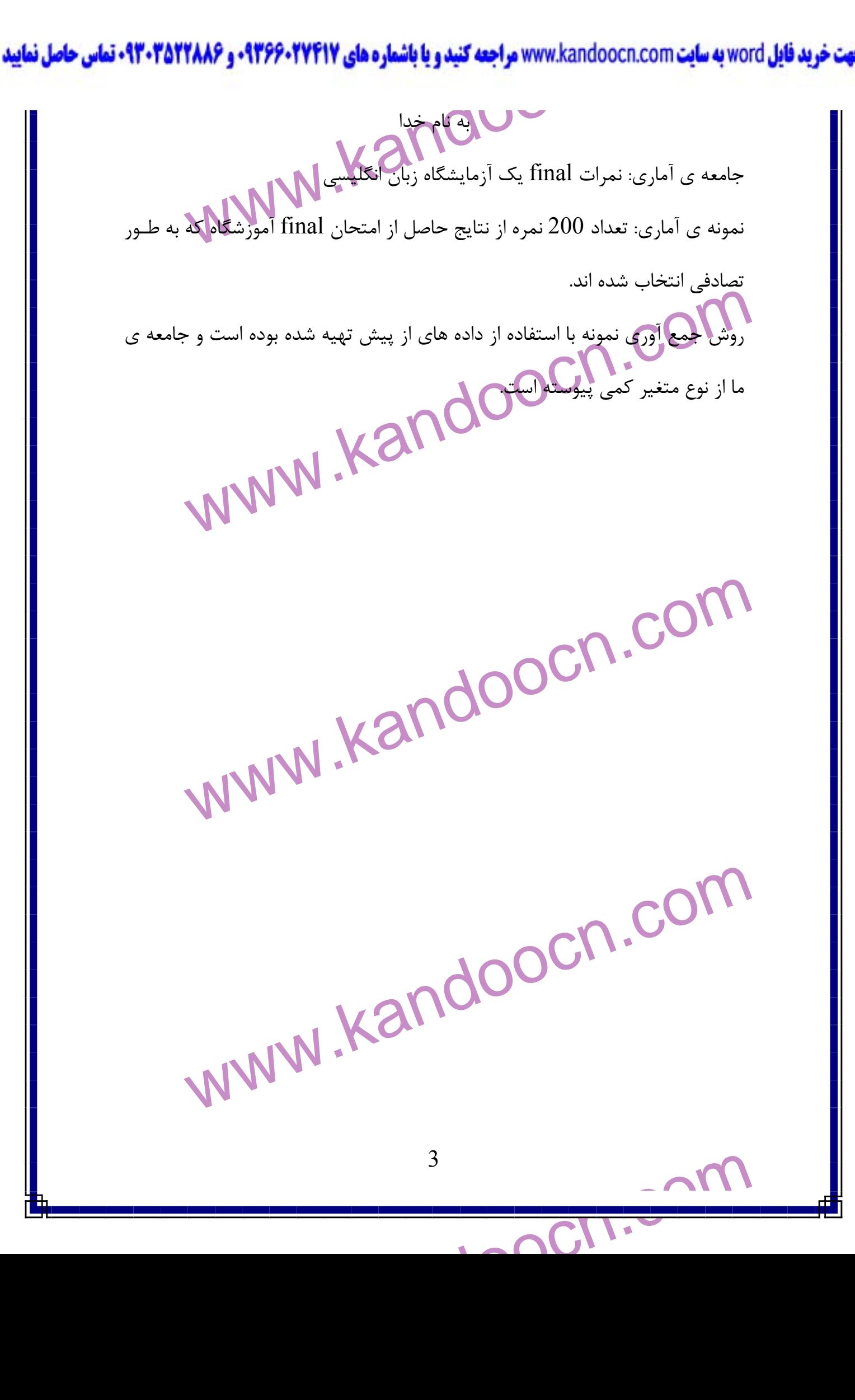

جهت خرید فایل word به سایت www.kandoocn.com مراجعه کنید و یا باشماره های ۹۳۶۶۰۲۷۴۱۷ و ۹۳۰۳۵۲۲۸۸۶ تماس حاصل نمایید

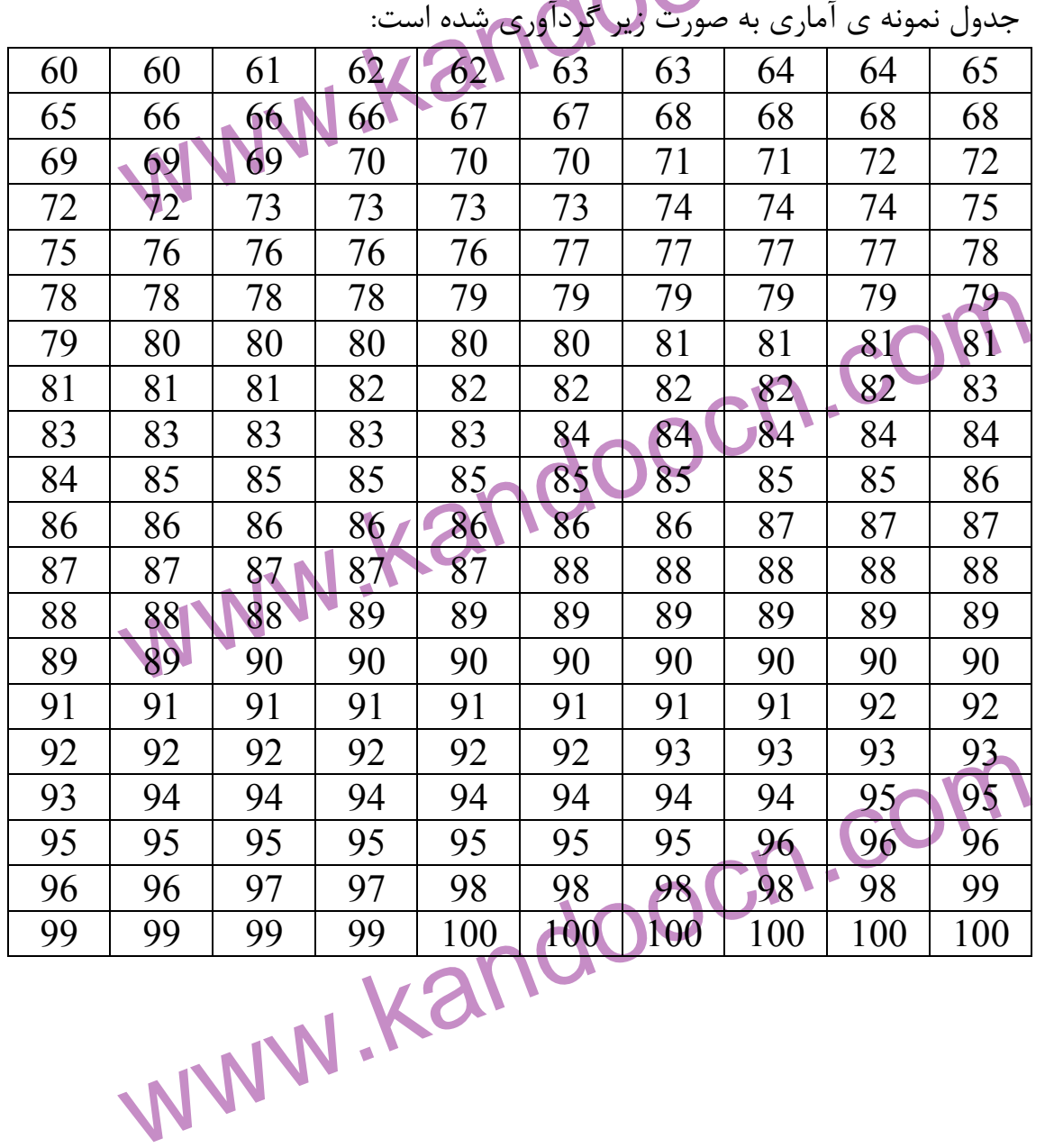

www.kandoocn.com 4

www.kandoocn.com

جهت خرید فایل word به سایت www.kandoocn.com مراجعه کنید و یا باشماره های ۹۳۶۶۰۲۷۴۱۷ . و ۹۳۰۳۵۲۲۸۸۶ تماس حاصل نمایید

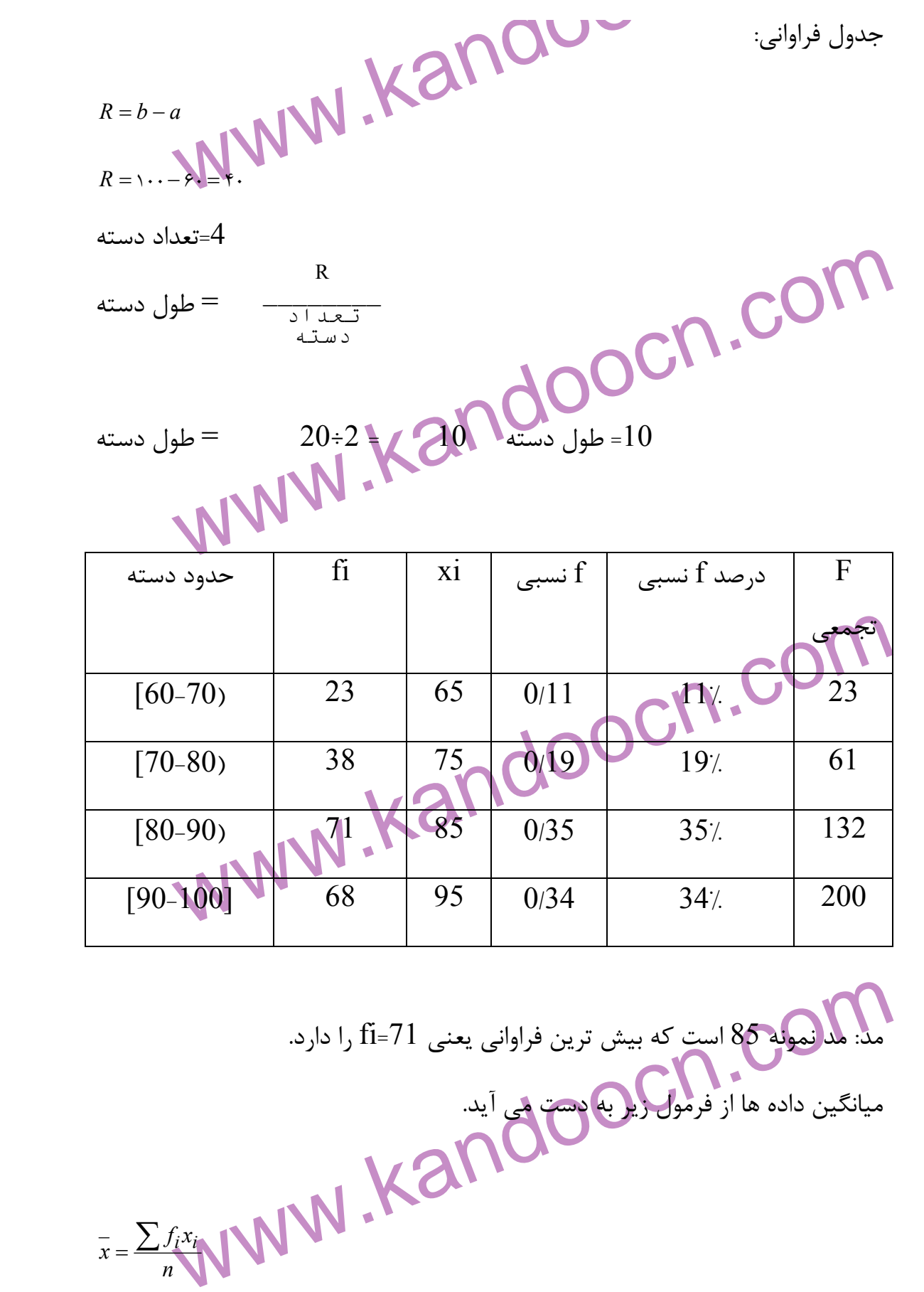

ميانگين داده ها از فرمو<mark>ل زير</mark> به دست مي آيد.

 $\frac{1}{100}$ 5

*n*  $\overline{x} = \frac{\sum f_i x_i}{\sum f_i}$ 

www.kandoocn.com هرده و بر 2 تفسیم می کنیم عدد حاصل برابر است با میانه.<br>86 = میانه السلام - ۸۶ = ۸۶ = میانه<br>تعیین میانه در جدول فراوانی: برای که می عنایه در جدول فراوانی ابتدا تعداد د<br>بر 2 تقسیم می کنیم سپس ستون فراوانی تجمعی را تشکیل می www.kandoocn.com march 1994 (1994)<br>
The Contract of Contract 1994)<br>
The Contract 1996 (1996)<br>
The Contract of Contract 1996 (1996)<br>
The South Contract 1996 (1996)<br>
The South 1996 (1996)<br>
The South 1996 (1996)<br>
The South 1996 (1996)<br>
The So www.kandoocn.com 6  $\lambda$  $\overline{x} = \frac{(x \times 50) + (x \times x_0) + (y \times x_0) + (5 \times x_0)}{x_0} = \sqrt{x}$  $\overline{x} = \lambda \overline{r}/\overline{r}$ ميانه: چون تعداد داده ها زوج است دو عدد وسطي را انتخـاب نمـوده و سـ پس آنهـا را جمع كرده و بر 2 تقسيم مي كنيم عدد حاصل برابر است با ميانه.<br>المعلم  $\text{C} = 86$  $\overline{r}$  $\lambda$ ۶ +  $\lambda$ ۶  $= \frac{\lambda \mathcal{S} + \lambda \mathcal{S}}{2} =$  میانه تعيين ميانه در جدول فراواني: براي تعيين ميانه در جدول فراواني ابتدا تعداد داده ها را بر 2 تقسيم مي كنيم سپس ستون فراواني تجمعي را تشكيل مـي دهـيم مركـز اولـين دسته اي كه فراواني تجمعي آن از نصف داده ها بيشتر باشد را به عنوان مد در نظر مي گيريم.  $\overline{a}$  $\sqrt{100}$  $\mathbf{r}$  $\overline{y}$ .  $\mathsf{r}$  $\frac{n}{n} = \frac{1}{n}$ F تجمعي حدود دسته  $\operatorname{fi}$  |  $\operatorname{xi}$  $\begin{array}{|c|c|c|c|c|c|c|c|} \hline (60-70) & 23 & 65 & 23 \ \hline \end{array}$  $[70-80]$  38 75 61  $[80-90]$  | 71 | 85 | 132

جهت خرید فایل word به سایت www.kandoocn.com مراجعه کنید و یا باشماره های **۹۳۶۶۰۲۷۴۱۷ . و ۹۳۰۳۵۲۲۸۸۶ : تماس حاصل نمایید** 

www.kandoocn.com www.kandoocn.com www.kandoocn.com www.kandoocn.com 7 90[ -100] 68 95 200 با توجه به فراواني تجمعي داده ها در صفحه ي قبـل دسـته ي سـوم اولـين دسـته اي است كه فراواني تجمعي آن از نصف داده ها بيشتر است در نتيجه مركز اين دسته را به عنوان مد در نظر مي گيريم : *x<sup>i</sup>* = ميان ه 85= ميانه دسته ي سوم 2 واريانس: واريانس برابر مجذور انحرافات از ميانگين است و آن را با <sup>σ</sup> نشان مي دهيم و با استفاده از فرمول زير به دست مي آيد . *n x x x x <sup>n</sup>* 2 2 2 1 ( − ) + ...+ ( − ) <sup>σ</sup> = *n x x <sup>i</sup>* 2 <sup>2</sup> ∑( <sup>−</sup> ) <sup>σ</sup> = 2 8528 200 570 56 200 65 84 2 75 84 2 85 84 2 95 84 2 2 2 2 2 2 / ( )/ ( )/ ( )/ ( )/ / = = − + − + − + − <sup>σ</sup> = <sup>2</sup> <sup>8528</sup> <sup>2</sup> <sup>σ</sup> <sup>=</sup> / انحراف معيار ا: نحراف معيار كه با نماد نشان داده مي شود برابر جذر واريانس است . *n <sup>x</sup> <sup>x</sup>* ∑ *<sup>i</sup>* <sup>−</sup> = 2 ( ) σ <sup>σ</sup> = 2/ 8528 ≈ 1/ 689 ضريب تغييرات: ضريب تغييرات كه با نماد CV نشان مي دهيم عبارت اسـت از خـارج قسمت انحراف معيار بر ميانگين . 020 020 84 2 <sup>1</sup> <sup>689</sup> / / / / = ≈ ≈ = *CV CV x CV* <sup>σ</sup>

www.kandoocn.com به سايت www.kandoocn.com و ۲۸۸۶<br>سمس سال ۱۳۹۴ به کال ۱۳۹۳ براجعه<br>سمس سال ۱۳۸۷ برایر اسلامی WWW.kandoocn.com **ww.kandooc**n.com/<br>And Decision<br>And Decision WWW.Kandoochs www.kandoocn.com 8 j l. نمودار ميله اي بر حسب fi **0 10 20 30 40 50 60 70 80 65 75 85 95 East**

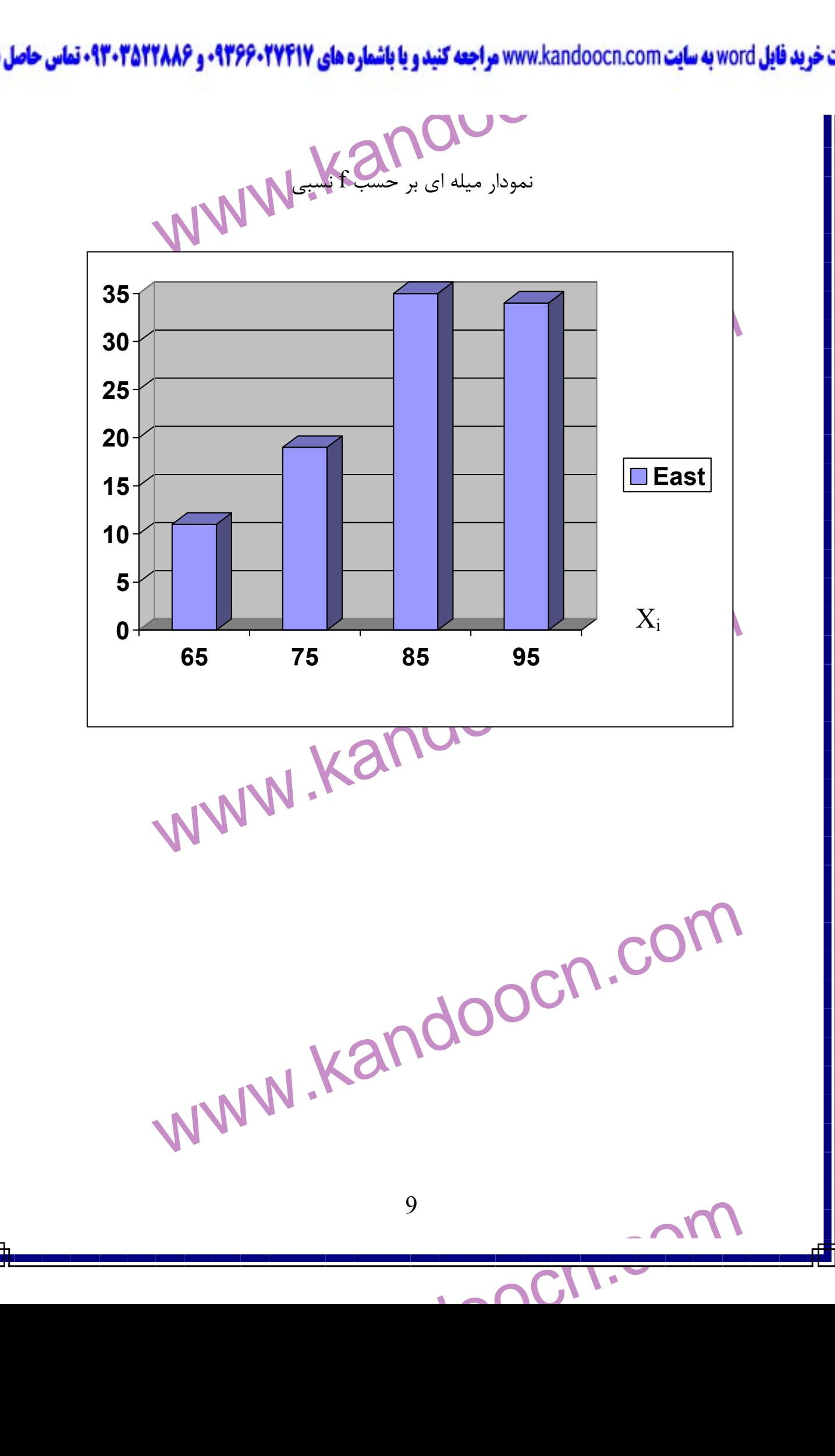

جهت خرید فایل word به سایت www.kandoocn.com مراجعه کنید و یا باشماره های ۹۳۶۶۰۲۷۴۱۷ . و ۹۳۰۳۵۲۲۸۸۶ تماس حاصل نمایید

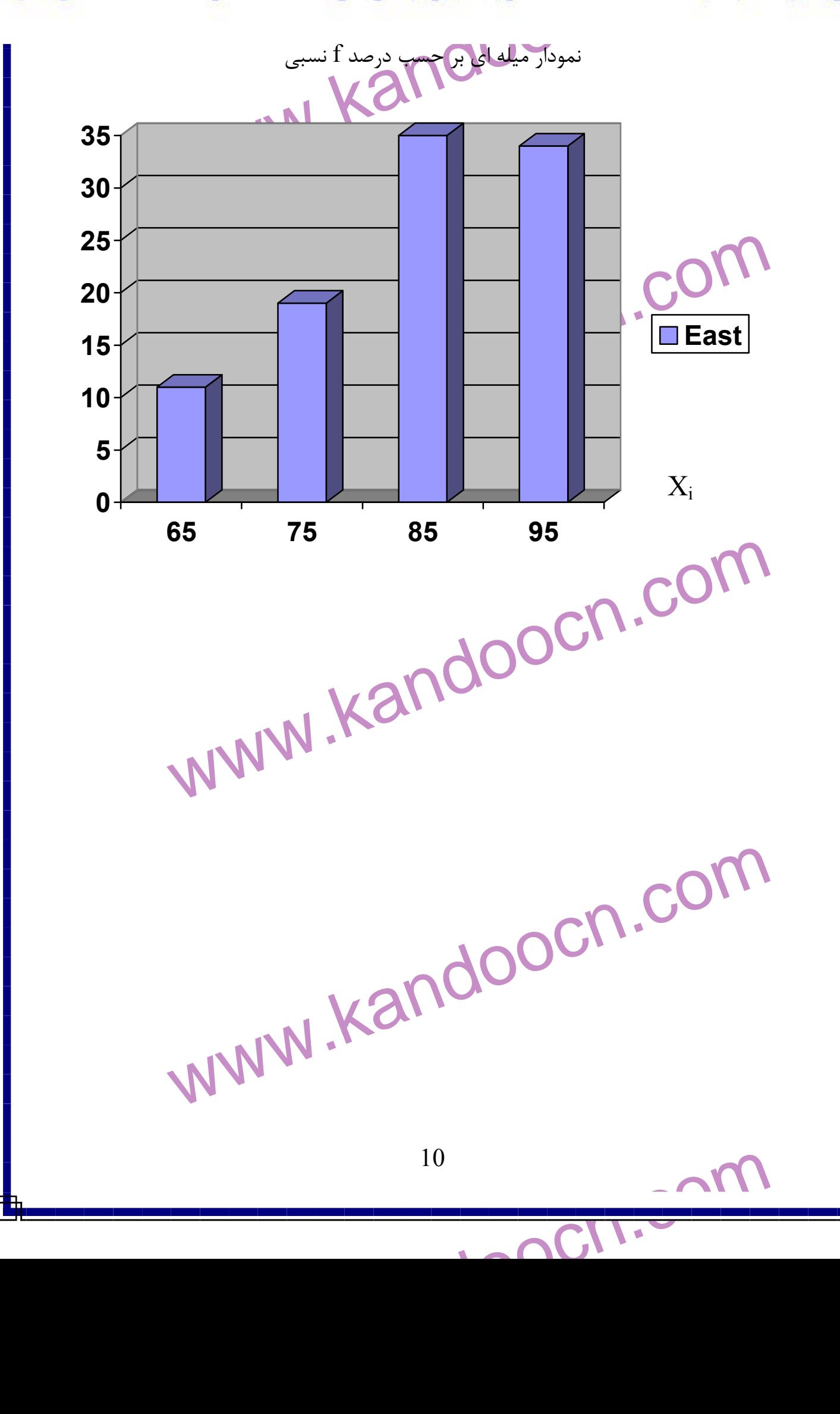

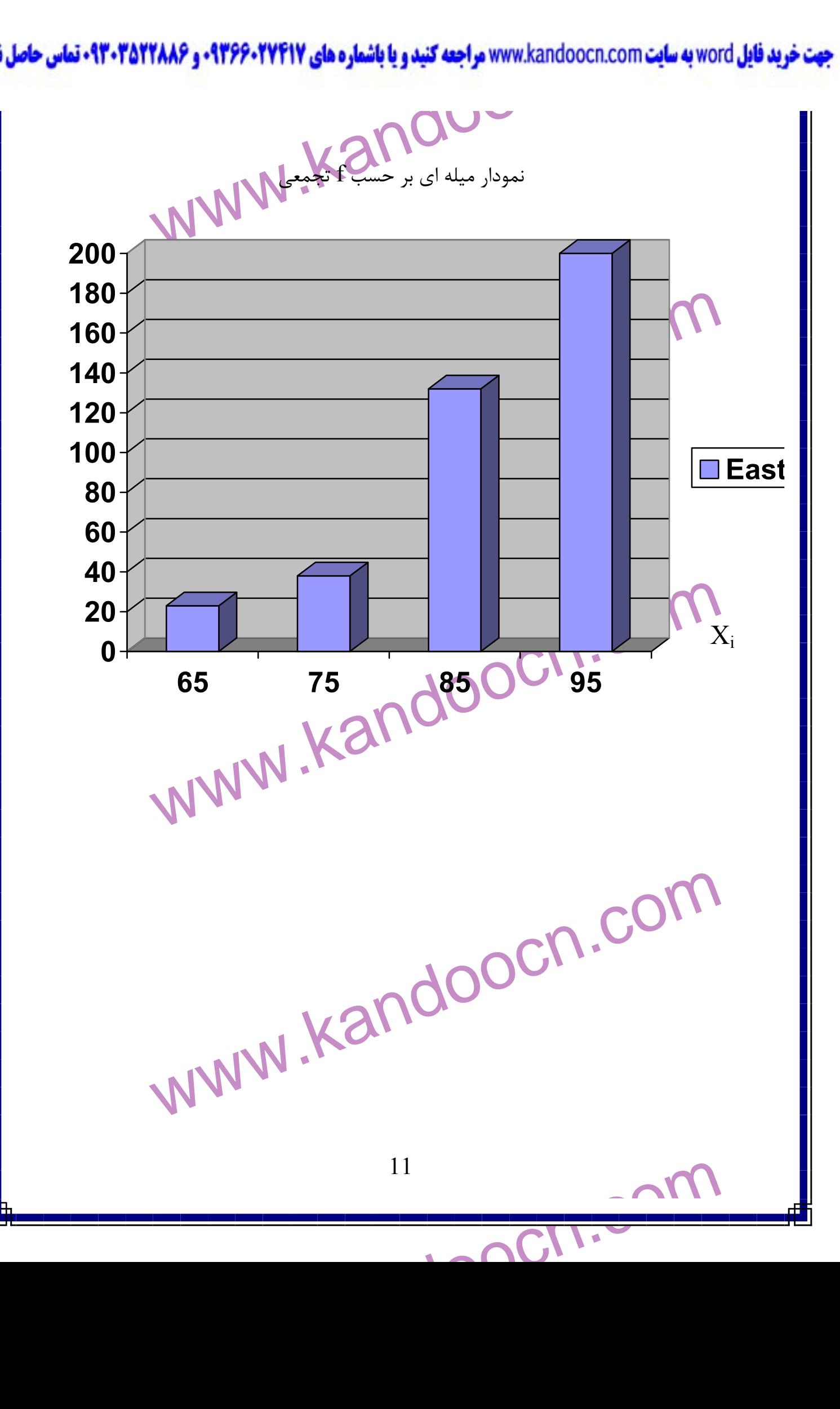

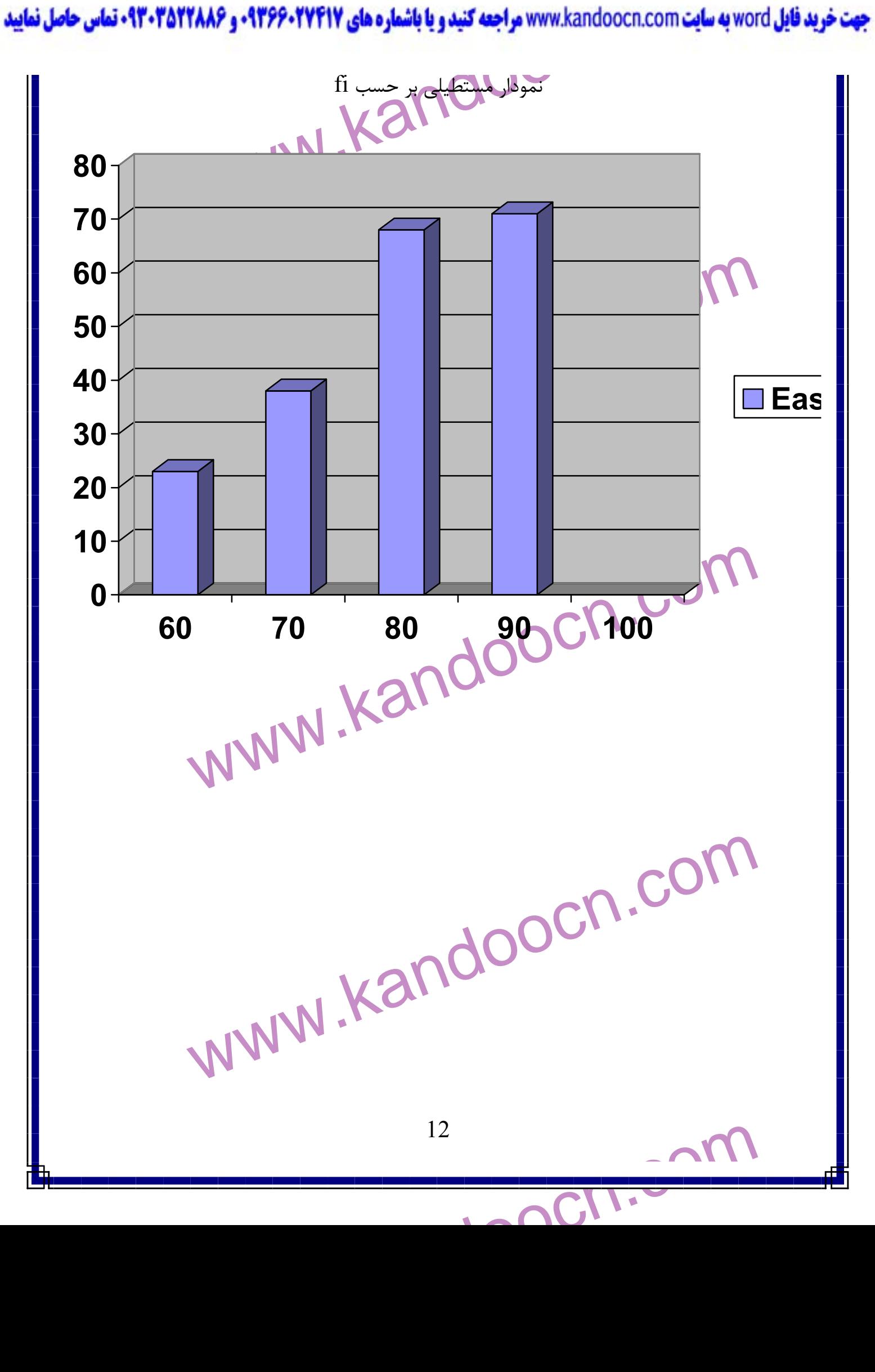

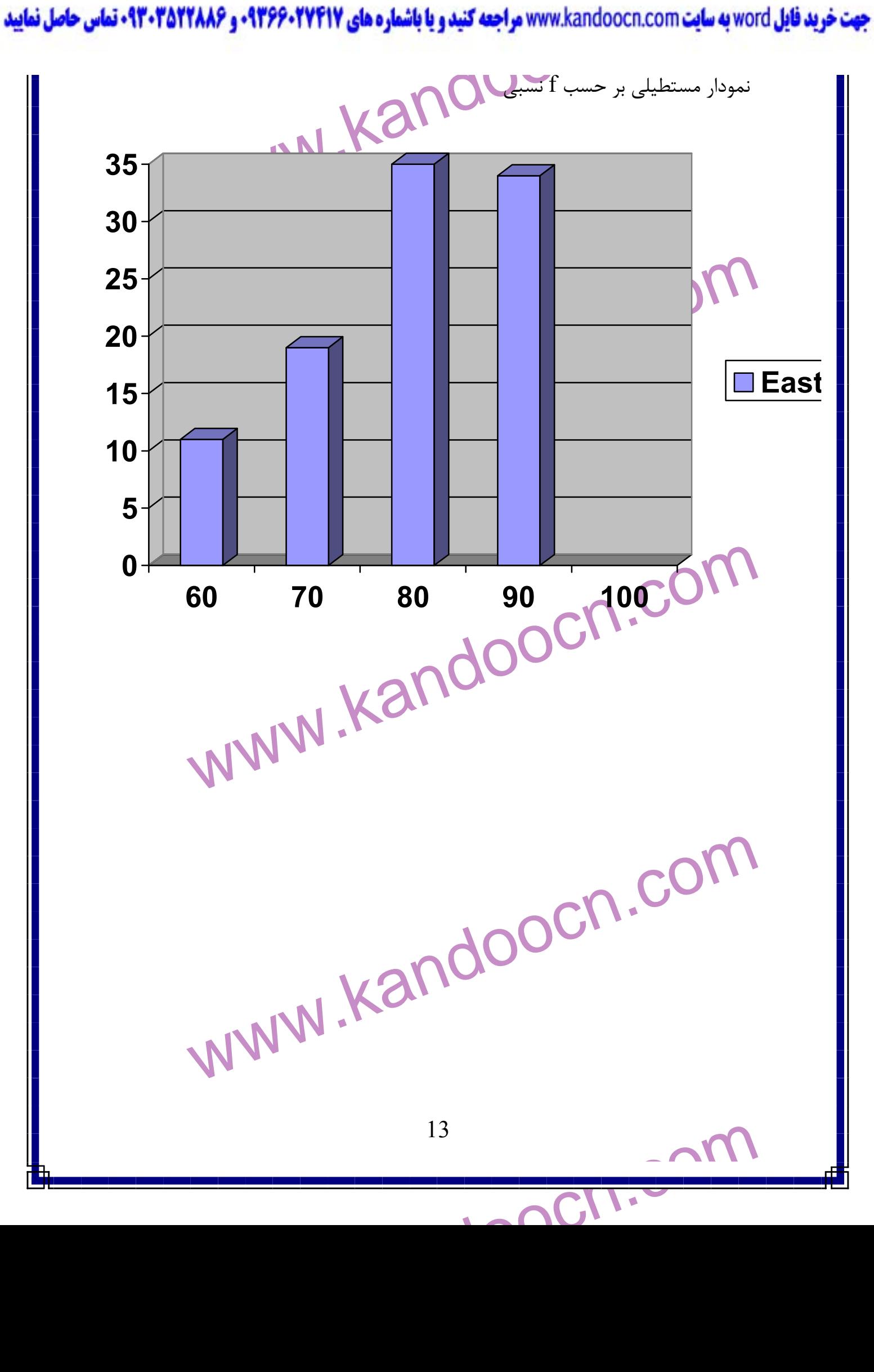

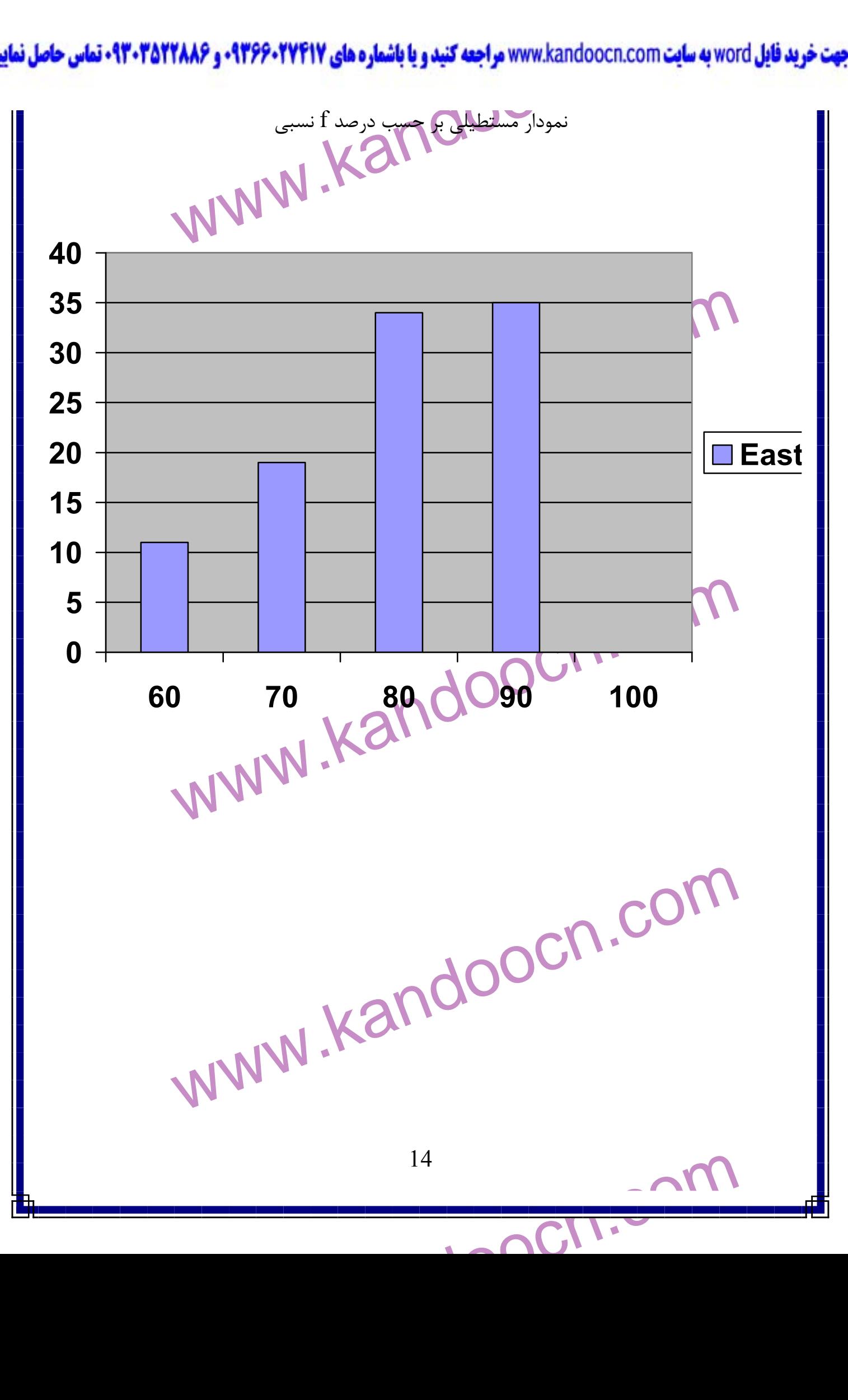

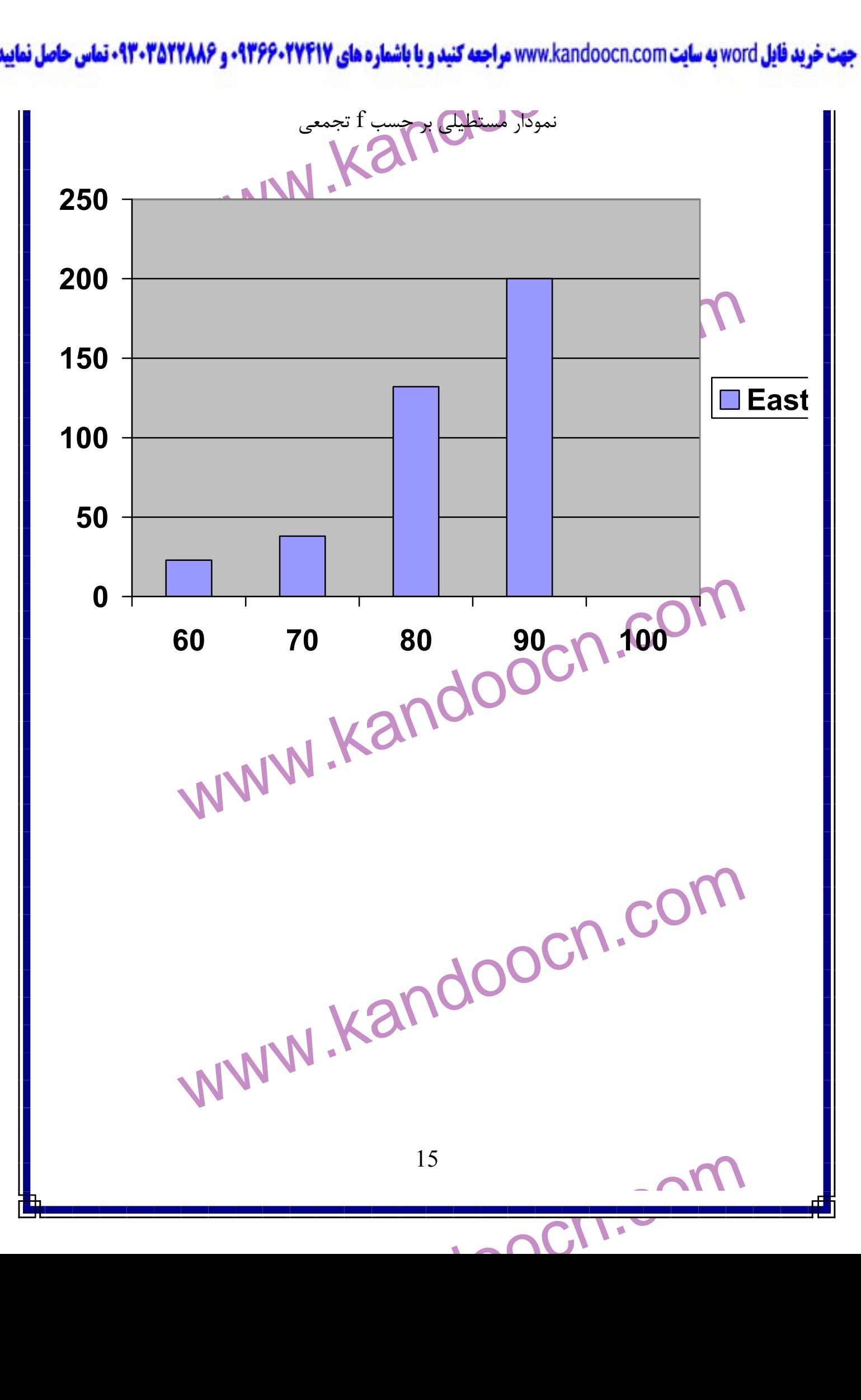

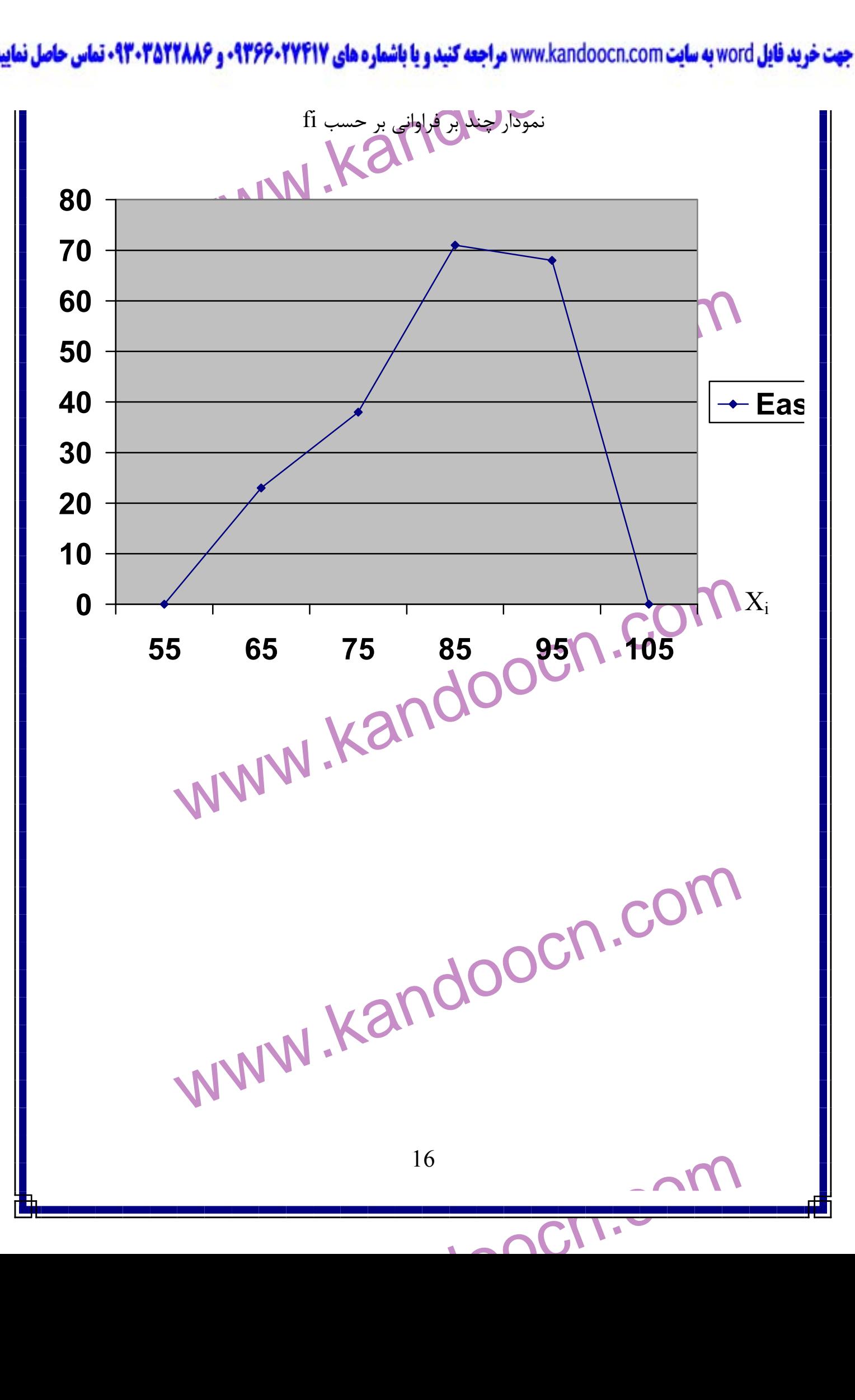

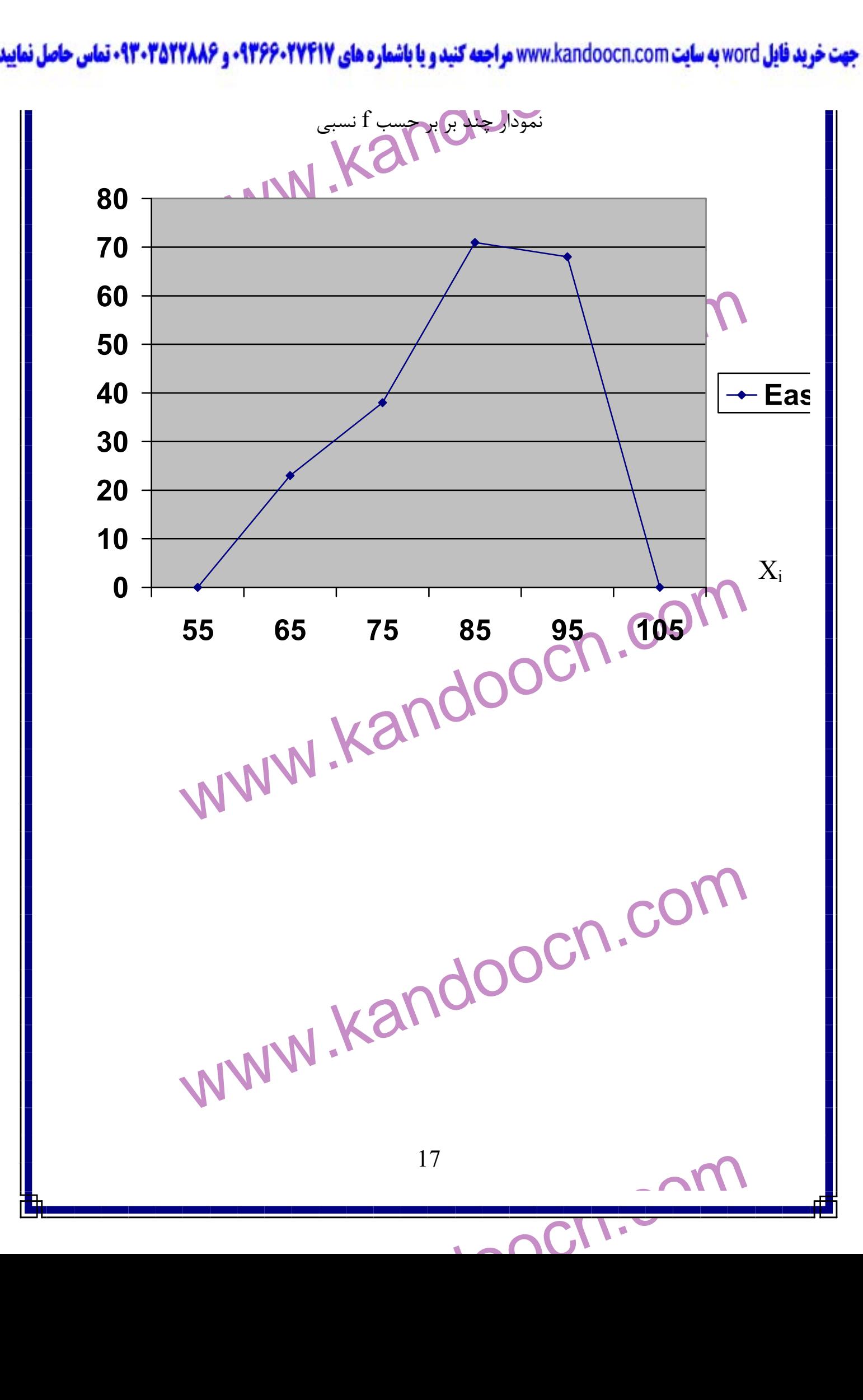

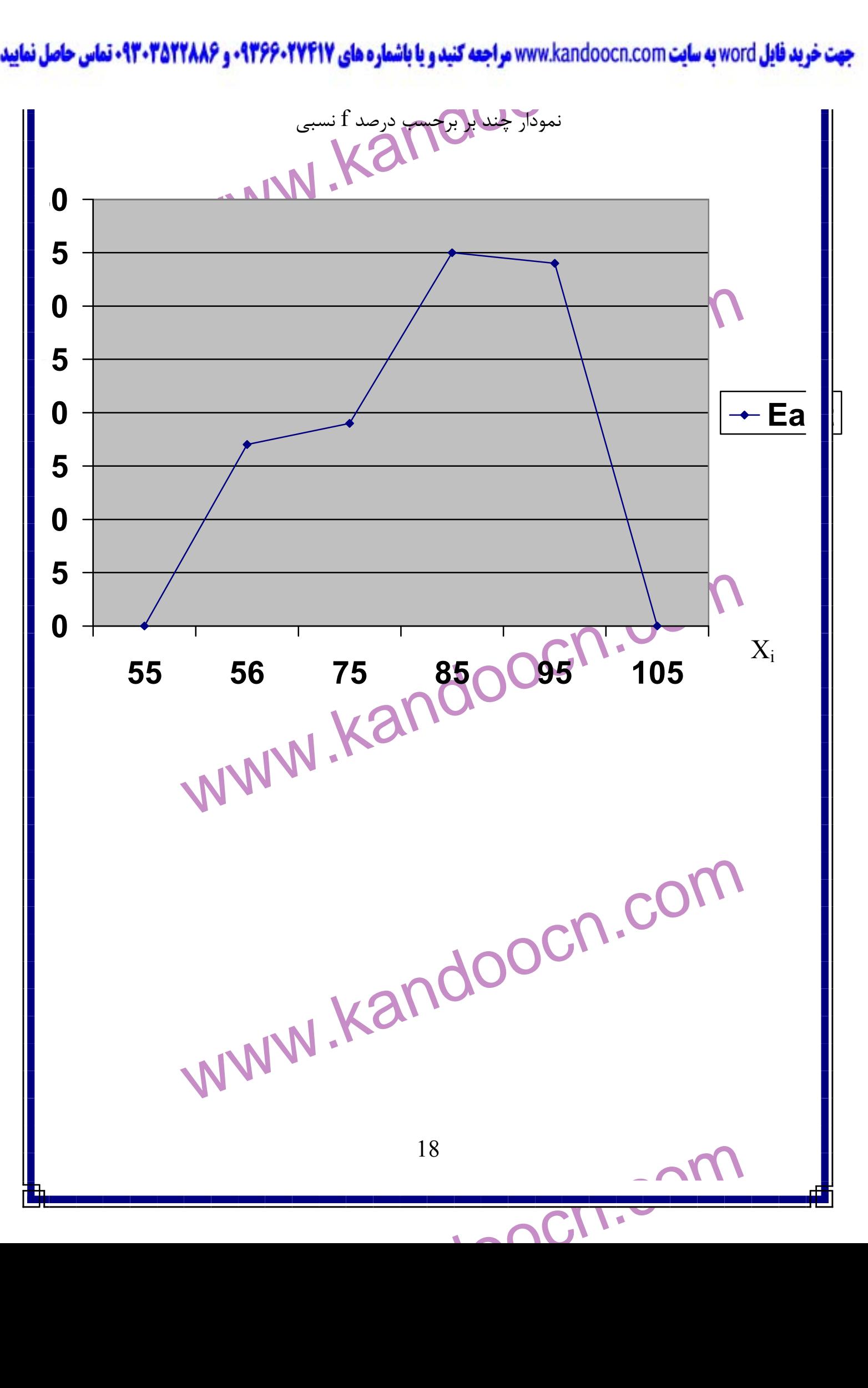

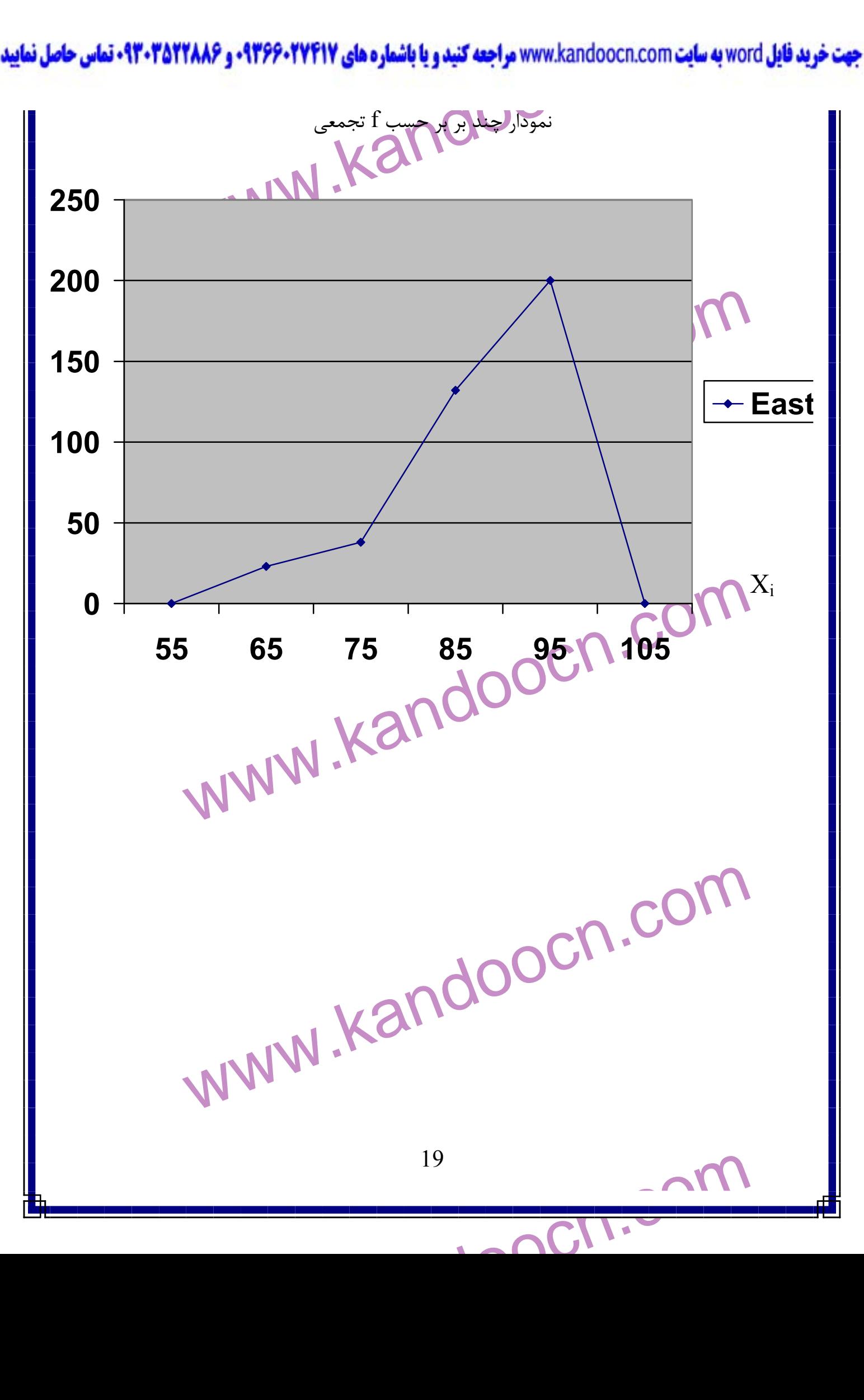

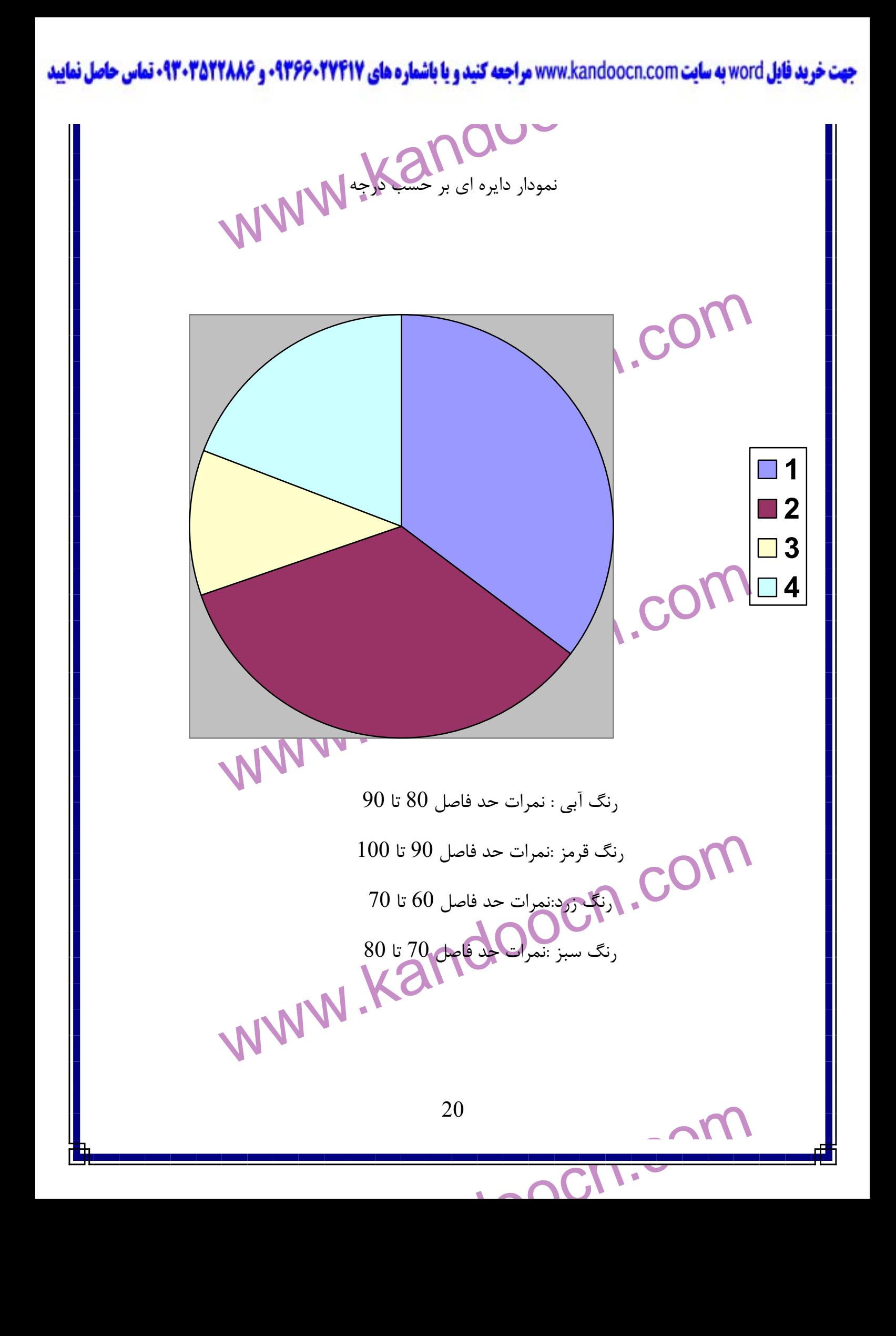